# *KEEPING IT CONFIDENTIAL: RECOMMENDATIONS FOR PRIVACY OF INFORMATION*

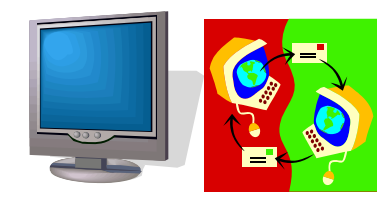

## **ELECTRONIC INFORMATION**

- ¾ NEVER retain Social Security Numbers (SSN) in a file unless encrypted or truncated to last 4 digits
- $\triangleright$  NEVER retain any credit card information in an unencrypted file; follow KU policy & PCI standards
- ¾ Use a screen saver password & set your screen saver to turn on after 10 minutes of inactivity
- ¾ When you leave your seat, "Ctrl-Alt-Delete" to lock your workstation. (Windows key + L works as well)
- ¾ Use multiple [Strong Passwords](http://www.security.ku.edu/docs/doc-viewer.jsp?id=4)
- $\triangleright$  Don't share passwords with anyone
- ¾ Use secure file servers to store all private information
- ¾ Limit storage on your computer's local drive (e.g. "C") to non-essential, non-private information
- ¾ Use a secure, encrypted connection when connecting from any off-campus location
- ¾ At home, use WPA encryption (e.g. Wi-Fi Protected Access or WPA2) or stronger for wireless networks
- $\triangleright$  Never use public computing devices when working with any private information—someone may be looking over your shoulder
- $\triangleright$  Do not think E-mail as private; it is equivalent to a Postcard—anyone can read it along the way
- ¾ Use a Firewall
- ¾ Install anti-virus software & update it regularly
- ≻ Install & run [spyware](http://www.security.ku.edu/spyware/index.jsp) removal utilities (e.g. weekly)
- ¾ Keep your operating system up-to-date & patched
- ¾ Back-up your files on a regular schedule (e.g. daily)
- $\triangleright$  Be careful with email attachments as they may contain viruses
- ¾ Don't download software of unknown origin or security from the internet
- ¾ Beware of reading HTML formatted e-mail, as malicious code may be embedded in the message
- ¾ Change passwords at least every 90 days (Every 45 days is even better)
- ¾ If your web browser offers to save your password, always click "NO." Alternatively turn off the password saving feature in your browser.
- ¾ Review & purge your electronic files annually, as appropriate
- ¾ Follow IT Security Office [Hardening Guidelines](http://www.security.ku.edu/docs/guides.jsp)
- **► Know [KU Policies](http://www.policy.ku.edu/) and follow them**
- ¾ Use a confidentiality statement at the end of all E-mails to notify the recipient of confidential content

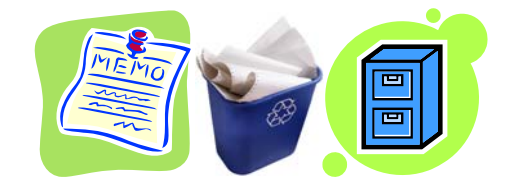

## **PRINTED INFORMATION**

- ¾ Always keep printed information in a locked, secure area
- ¾ Limit access to files/information based on roles (need-toknow)
- $\triangleright$  Lock doors/cabinets when leaving the office
- ¾ Always retrieve copies, faxes, and printouts immediately
- ¾ Don't allow faxing of private information (e.g. student records, medical records, credit card info, SSN, etc.) to a public fax machine or publicly located fax unless you are there to receive it
- ¾ Re-verify the appropriateness of your transmission & recipient location prior to sending if private information involved (i.e. faxing, mailing, emailing); Ensure you are not transmitting over an unsecured medium
- ¾ Recycle paper containing private information only in secure, locked bins
- ¾ Always shred or pulverize paper containing personal, private information
- ¾ Don't leave your password where it can be seen or easily found. Any passwords written down should be kept under lock & key.
- ¾ Review privacy policies for websites you visit & for programs you download or visit, as some may have spyware or tracking mechanisms attached
- $\triangleright$  Review and purge printed documents annually, as appropriate
- $\triangleright$  Use a fax coversheet with a confidentiality statement
- ¾ Stamp documents "Confidential" & Clean Desk policy

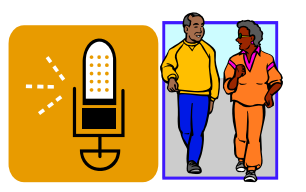

## **VERBAL INFORMATION**

- $\triangleright$  Don't discuss private or personal information in a public space
- ¾ Do not share health or other personal information regarding a co-worker unless you have express permission from that person to do so
- ¾ Always be aware of where you are and who may be listening, intentionally or accidentally

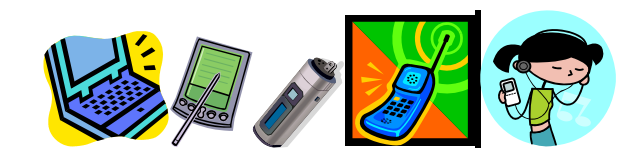

## **PORTABLE DEVICES**

- ¾ Remember Portable Devices are easy to steal or lose at an airport, bar, restaurant, library, coffeehouse, hotel, etc. –so keep track of your equipment
- ¾ Personal Data Assistants (PDAs) should be set to require a password when turned on or inactive for a minute or two
- ¾ When you trade, sell or stop using a portable device (e.g. PDA, MP3, cell phone, etc. ) reset device to the factory settings & erase the memory (your info will not magically disappear when the device does)
- ¾ When using a USB/Flash/Thumb Drives, select a model with security options to protect private information stored on the drive
- ¾ Do NOT carry private or sensitive information around on your laptop, PDA, or other device without encrypting the information
- ¾ Use VPN/encryption when transmitting from a portable device; you never know who may be "watching"

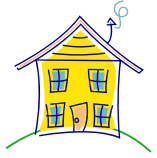

## **PERSONAL INFORMATION**

- ¾ Shred all mail offering credit cards or bank checks if not utilized
- ¾ Shred all statements, credit card or otherwise, if you don't retain them in a secure, locked location
- ¾ Check your Credit Reports at least annually (See [http://www.annualcreditreport.com](http://www.annualcreditreport.com/) for free information)
- $\triangleright$  If you suspect credit fraud, contact each of the credit reporting agencies and place a "fraud alert" on your account (See also [http://www.privacy.ku.edu/idtheft\)](http://www.privacy.ku.edu/idtheft)
- $\triangleright$  If using social networking sites, use privacy settings to protect personal, identifiable information (MySpace, Facebook, etc.)
- ¾ Monitor your tax documents & statements (including W-2s); they often contain SSN and can be removed from an insecure mailbox
- ¾ Do not mail checks or credit card information from an unlocked mailbox box; take it to the post office
- ¾ Use only one (1) credit card for on-line transactions & carefully monitor statements; check-out "virtual" numbers for on-line, credit-card transactions